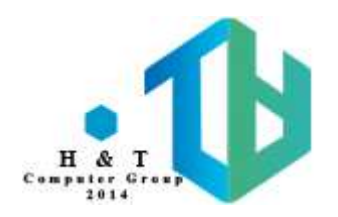

# **پروژه اول**

### بازی نقطه خط

در این پروژه می خواهیم با استفاده از مفاهیمی که تا به این جای درس یاد گرفته ایم، بازی نقطه خط را پیاده سازی کنیم. از اونجایی که هنوز با ابزار های گرافیکی آشنا نشدیم سعی کردیم با ساده ترین حالت

ممکن بتونیم این بازی رو پیاده سازی کنیم.

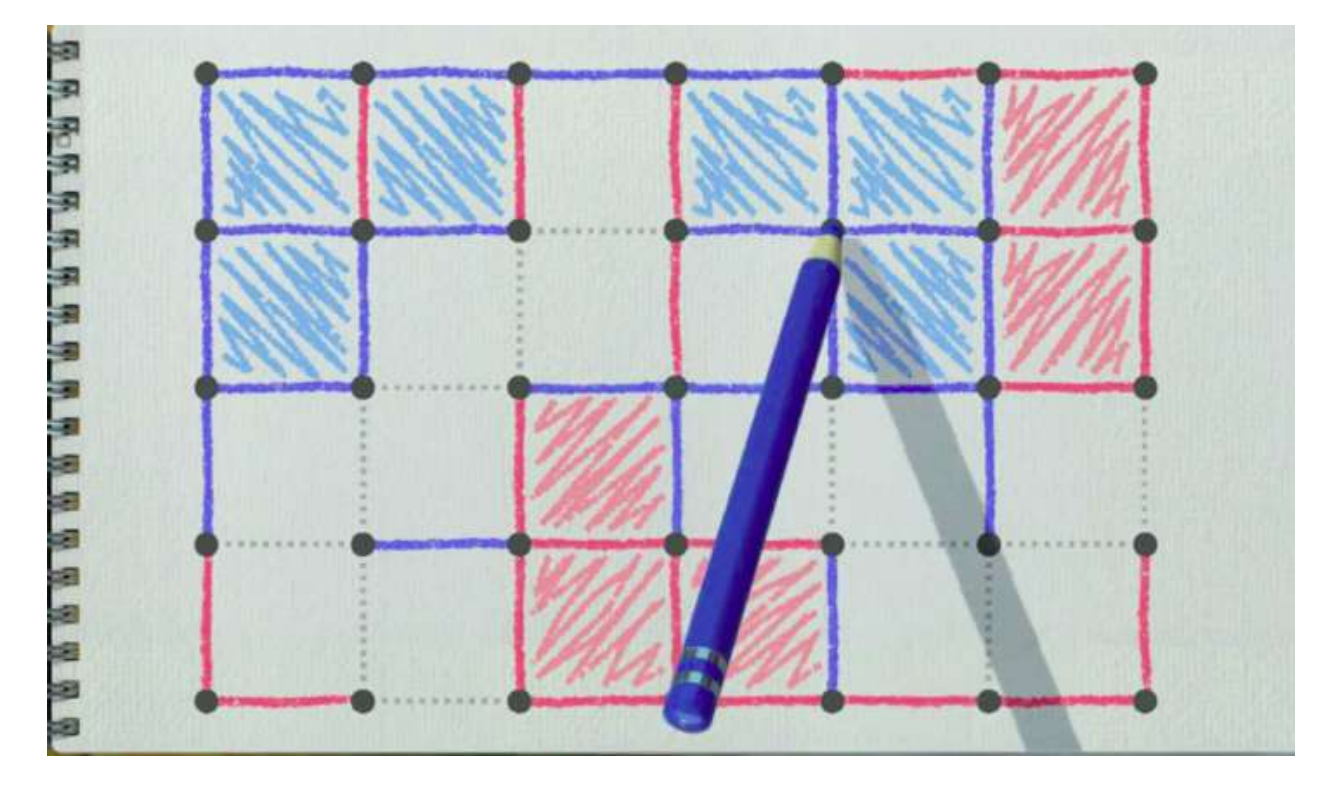

در سه بخش بعدی (توضیح بازی - توضیح پروژه - نکات پایانی) به تشریح بازی و چگونگی پیاده کردن آن می پردازیم.

## **توضیح بازی**

احتماال همه شما حداقل یکبار این بازی رو بازی کردید مخصوصا در کودکی ولی برای اینکه مطمئن بشیم همه یک بازی رو پیاده سازی میکنن، یه توضیح مختصری ازبازی رو میدیم.

در این بازی دو بازیکن در صفحه ای مستطیل شکل که شامل نقاط مختلفی است به بازی با هم می پردازند. در هر مرحله هر یک از آن ها بین دو نقطه مجاور افقی یا عمودی )که قبال خطی بین آن ها رسم نشده باشد( یک خط می کشد و در صورتی که با این خط کشیده شده مربعی ایجاد شود(یعنی خط او چهارمین ضلع مربع را تشکیل بدهد) امتیاز این مربع را می گیرد و به عنوان جایزه باید یک خط دیگر رسم کند. شرط پایان بازی پر شدن همه صفحه است به صورتی که نتوان هیج خط عمودی یا افقی بین دو نطقه مجاوری کشید.

#### **نکات:**

- جایزه کشیدن خط بعد از تشکیل مربع اجباری است مگر آنکه آن بازیکن دیگر نتواند خطی بکشد.
- بازیکن درصورتی که یک مربع با ۳ ضلع وجود داشته باشد مجبور به کامل کردن آن نیست مگر آنکه حرکت مجاز دیگری نداشته باشد.

## **توضیح پروژه**

این پروژه شامل دو بخش می باشد:

- فلوچارت و طراحی باال به پایین
- پیاده سازی بدون نمایش گرافیکی پروژه

### **بخش اول**

با استفاده از مفاهیمی که سر کالس یاد گرفته اید درباره چگونگی روند یک مسئله و کشیدن فلوچارت آن، سعی کنید فلوچارت کلی این بازی را رسم کنید.

سپس با استفاده از مفهوم <u>طراحی بالا به پایین</u> سعی کنید مسئله را به قسمت های کوچک تر بشکنید و این کار را تا جایی انجام دهید که به یک مسئله ساده و واضح برسید که با حل کردن آن و مسائل دیگر به راحتی کل مسئله اصلی حل میشود.

چیزی که باید تحویل دهید طراحی باال به پایین خود بوده که شیوه تقسیم بندی مسئله به قسمت های کوچک تر مشخص باشد.

#### **بخش دوم**

در این بخش به پیاده سازی پروژه با استفاده از زبان C( و سایر ویژگی های مجاز زبان ++C ) می پردازیم.

سه قسمت اصلی پروژه شامل :

- نشان دادن نقشه بازی
- گرفتن مختصات از کاربر
	- نمایش نتیجه بازی

نکته : این پروژه یک بخش امتیازی نیز دارد که در ادامه به آن می پردازیم.

#### **● نشان دادن نقشه بازی**

بازی شامل دو نقشه می باشد(normal و profesional) که تنها تفاوتشان در اندازه آنها است. نقشه نرمال ۱۶ نقطه ای(۴ \* ۴) و نقشه حرفه ای در ابعاد ۳۶ نقطه ای(۶ در ۶) می باشد.

برای نمایش نقطه ها از کاراکتر \* <mark>و برای خطوط عمودی از کاراکتر | و خطوط اف</mark>قی از دوکاراکتر -- استفاده می کنیم.

وقتی که یک بازیکن امتیاز یک خانه را گرفت (با قرار دادن ضلع چهارم آن مربع) ، باید حرف اول اسم او داخل آن خانه قرار بگیرد. نمونه یک نقشه نرمال از بازی در زیر آمده است :

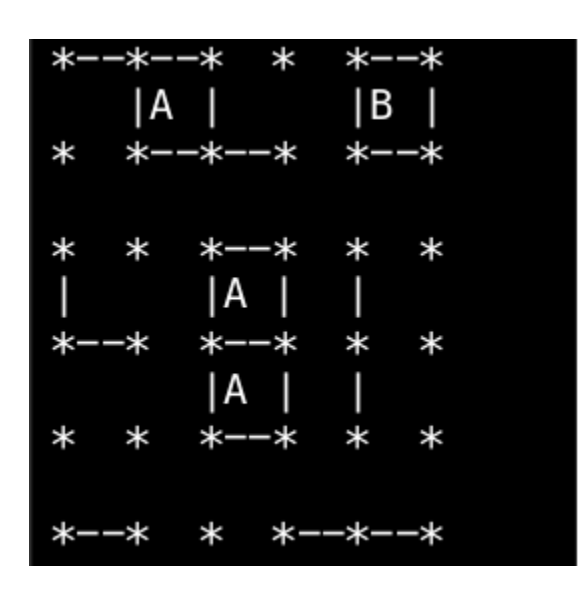

**● گرفتن مختصات از کاربر**

در هر مرحله از بازی هر بازیکن با توجه به نوبتش باید مختصات خطی که انتخاب می کند را وارد کند. برای این کار ۳ عدد از کاربر می گیریم:

- عدد اول :

نماینگر افقی یا عمودی بودن خط هست که افقی با و۰ عمودی با ۱ نشان داده می شود.

- عدد دوم :

نمایانگر شماره سطر آن خط می باشد. این عدد در نقشه نرمال برای خطوط عمودی میتواند بین ۱ تا ۳ باشد و برای خطوط افقی میتواند بین ۱ تا ۴ باشد.

- عدد سوم :

نمایانگر شماره ستون آن خط می باشد. این عدد در نقشه نرمال برای خطوط عمودی میتواند بین ۱ تا ۴ باشد وبرای خطوط افقی میتواند بین ۱ تا ۳ باشد. همچنین توجه کنید که اگر کاربر مقداری غیرمجاز رابه عنوان ورودی وارد کرد )چه کاراکتر های نامربوط و چه حرکت غیر مجاز مثال مختصات خانه ای که قبال خط کشیده شده است) خطای مربوطه را نشان دهد و بازی دچار مشکل نشود.

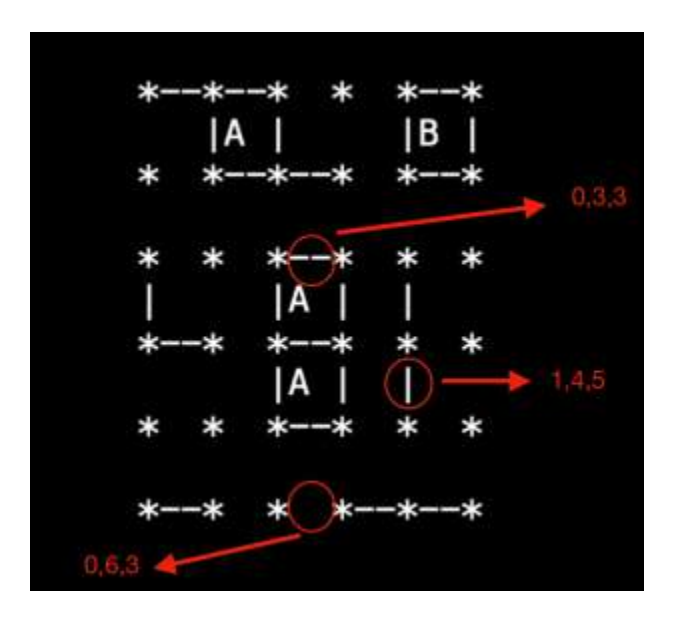

شکل زیر مثالی از مختصات چند خط برای درک بهتر آن آورده شده است:

**● نمایش نتیجه بازی**

در پایان بازی باید **امتیاز هر بازیکن** به همراه **برنده بازی** )در صورت عدم تساوی( مشخص باشد.

نحوه نمایش آن بر عهده خودتان است.

#### **● پیاده سازی حالت دو بازیکن و حالت بازی با رایانه**

در این قسمت شما باید دو حالت را پیاده سازی کنید. حالت اول وقتی است که دو بازیکن با یکدیگر بازی می کنند و هر دو در نوبت خود مختصات مورد نظر خود را وارد میکنند و در پایان نیز یکی از این دو برنده و یا بازی مساوی می شود. حالت دیگر بازی با کامپیوتر است. در این حالت شما به عنوان بازیکن مختصات مورد نظر خود را در نوبت خود وارد می کنید و در نوبت بعدی حریف کامپیوتری باید یک خط را انتخاب کند)در صورت وجود حرکت مجاز برای او) و این کار با پایان بازی ادامه پیدا می کند. تنها نکته ای که باید توجه داشته باشید این است که نیازی به پیاده سازی پیچیده نیست و صرفا همین که کامپیوتر یک حرکت مجاز انجام دهد ، کافی است.

#### **● حریف هوشمند** )امتیازی(

در این بخش شما باید حریف کامپیوتری ساده ای که در قسمت قبل طراحی کردید را کمی هوشمند کنید. برای مثال اگر خانه ای ۳ ضلعش کامل بود و تنها ضلع آخر برای گرفتن امتیاز آن خانه مورد نیاز بود، انتظار می رود کامپیوتر این خط را انتخاب کند و نه یک خط رندم. از اونجایی که با مفاهیم پیچیده ی هوش مصنوعی آشنا نشدید و هدف پروژه هم این نیست ،به نسبت ابتکاری که برای پیاده سازی این حریف هوشمند کامپیوتری به کار می برید تا ۲۰ درصد نمره کل پروژه، نمره امتیازی لحاظ می شود.یاد آوری می شود که این بخش اختیاری است و در صورتی که قسمت های اصلی را پیاده سازی کردید و عالقه مند به ادامه پروژه بودین سراغ این قسمت بیایید و گرنه تمرکز خودتون رو روی همون قسمت های اصلی قرار بدید.

## **نکات پایانی**

- فایل گزارشپ٫روژهبخش طراحی به صورتpdf به همراه کد خود هر دو را در یک فايلRAR و RAR با ساير فرمت ها در بخش مربوط بهپـروژه اول آپلود كنيد.
- نام فایل نهایی کهم ی خواهید آپلود کنید را به صورتp1\_StudentNum.zip نام گذاری کنید.
	- کد های شما باید به زبان ++C یاC و فایلهای کدتون با پسوندc . یاcpp . باشد.
	- سعی کنید برای قسمت هایی که از کاربر ورودیمی گیرید، یک ماکنی زم کنترل خطا هم پیاده سازی کنید.)
		- ●برای مثال وارد کردم مختصات اشتباه توسط کاربر
- هدف از این پروژه آشنایی شما با مفاهیم یادگرفته شده و تقویت مهارت برنامه نویسی شما می باشد و انجام آن به صورت فردی می باشد. لطفا پروژه رو خودتون انجام بدین و سوالی داشتین بپرسین :) در صورت کشف شباهت میان دو پروژه )که به صورت خودکار کنترل می شود( برای هر دو نفر نمره صفر لحاظ می شود و در صورت تکرار نمره ۱۰۰- درصد اعمال می شود.
- شما در این پروژه مجاز به استفاده از متغیر گلوبال (فقط برای ذخیره نقشه بازی مجاز است)، دستور goto، کلاس و شی گرایی و vector نمی باشید.
- در صورتی که قسمتی براتون گنگ بود یا توضیح کاملی داده نشده بود و نمی دونستید چیکار کنید اولیت با پرسیدن از دستیار آموزشی یا استاد هست و اگه مقدور نبود با گرفتن یه فرض معقول به حل اون بپردازید.
- از اونجایی که این پروژه اولتون هست پس هر چه زودتر شروع کنید به انجامش و اگه سوالی داشتید بپرسید. همکاری و همفکری در حل مسئله ی اصلی و طراحی کلی بازی موردی نداره به شرطی که طراحی هاتون مثل هم نشه ولی بخش پیاده سازی رو حتما خودتون انجام بدید.
- جلسه توجیهی پروژه با هماهنگی خودتون حدود یک هفته بعد از بارگذاری پروژه روی elearn روزی که اکثر بچه ها موافق بودن برگزار میشه. بهتره تا قبل از جلسه یک بار صورت پروژه رو کامل مطالعه کنین تا سواالت و ابهامات خودتون رو بتونین تو جلسه بپرسید. با توجه به اینکه پروژه اولتونه و یسری نکات مفید گفته میشه، سعی کنین حتما جلسه توجیهی رو شرکت کنین.

● بهتره سوالاتتون رو در گروهتـلگرامی مطرح کنینتا دوستاتون هم از اون ها

استفاده کنند.

بارم بندی کلی پروژه:

- بخش اول (طراحی بالا به پایین و فلوچارت) : ۲۰ نمره
	- بخش دوم (پیاده سازی) : ۸۰ نمره